# **TSEK01 Project Hints and Example Mistakes Example Mistakes**

**Stefan Andersson Peter Caputa Peter Caputa Peter Caputa Henrik FredrikssonHenrik Fredriksson Henrik FredrikssonMartin HanssonMartin HanssonISY - Electronic Devices Martin HanssonISY - Electronic Devices Electronic Devices**

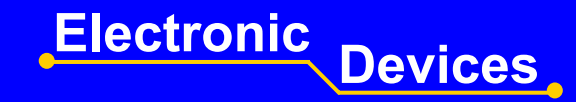

### **Leaf Cell Layout Considerations Leaf Cell Layout Considerations**

### **• For very wide transistors**

- $\mathcal{L}_{\mathcal{A}}$  , where  $\mathcal{L}_{\mathcal{A}}$  is the set of the set of the set of the set of the set of the set of the set of the set of the set of the set of the set of the set of the set of the set of the set of the set of the <u>– layout a number of parallel transistors</u>
	- Instance an vector of transistors in the schematic
	- Copy to an array is an efficient way to create many transistors
- Each transistor should not be wider then 10 µm (15 µm)
- $\mathcal{L}_{\mathcal{A}}$  , where  $\mathcal{L}_{\mathcal{A}}$  is the set of the set of the set of the set of the set of the set of the set of the set of the set of the set of the set of the set of the set of the set of the set of the set of the <u>– Share source and drain regions if possible</u>

### **Student Chip Example Student Chip Example**

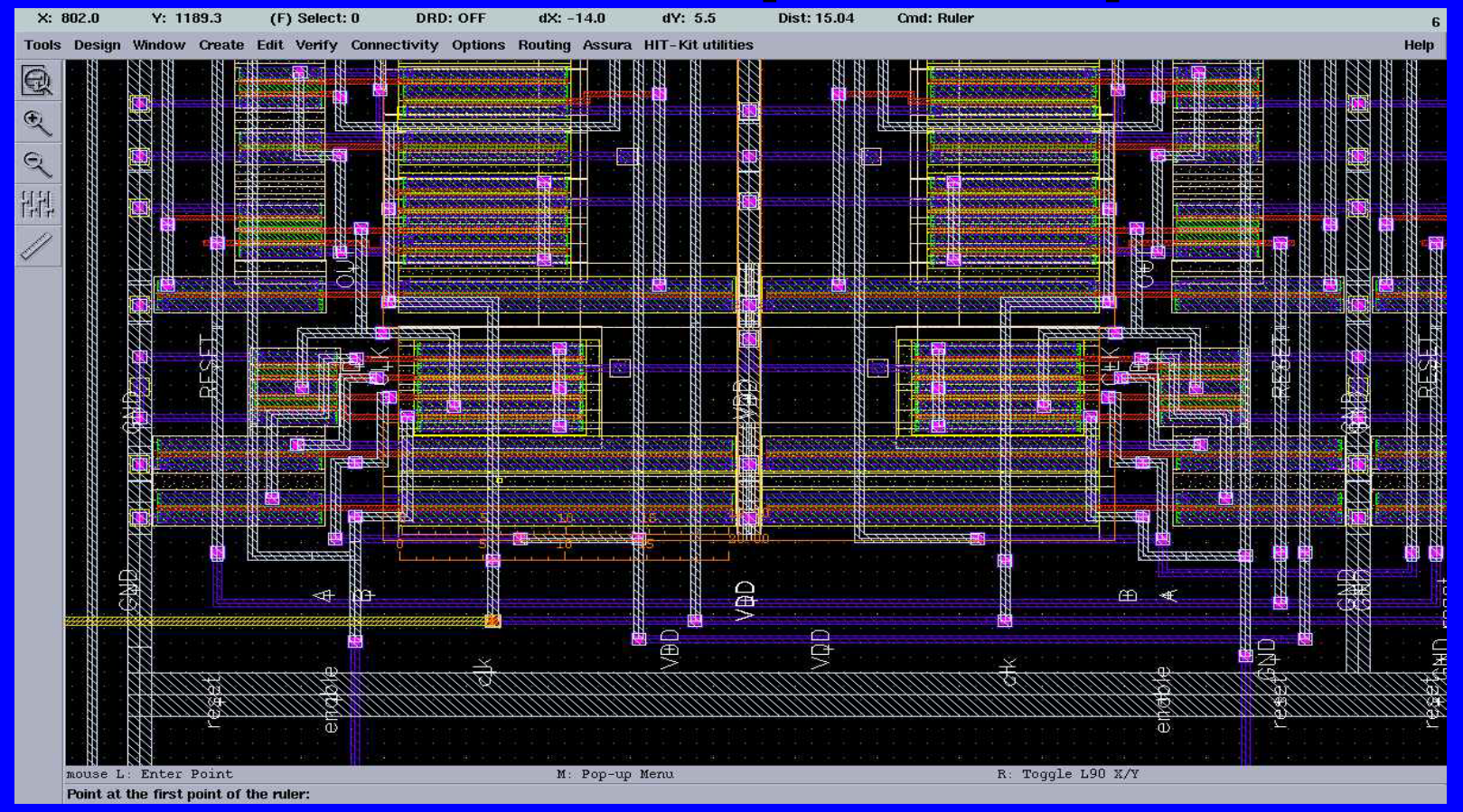

- $\bullet$ **The 20**  <sup>µ</sup>**m wide transistor will cause sparse layout wide transistor will cause sparse layout**
- $\bigcirc$ **Poly resistivity resistivity is typ, 11**  Ω**/square => 600 /square => 600**  Ω **to the far end of the gate to the far end of the gate**

### **Driver Example Driver Example**

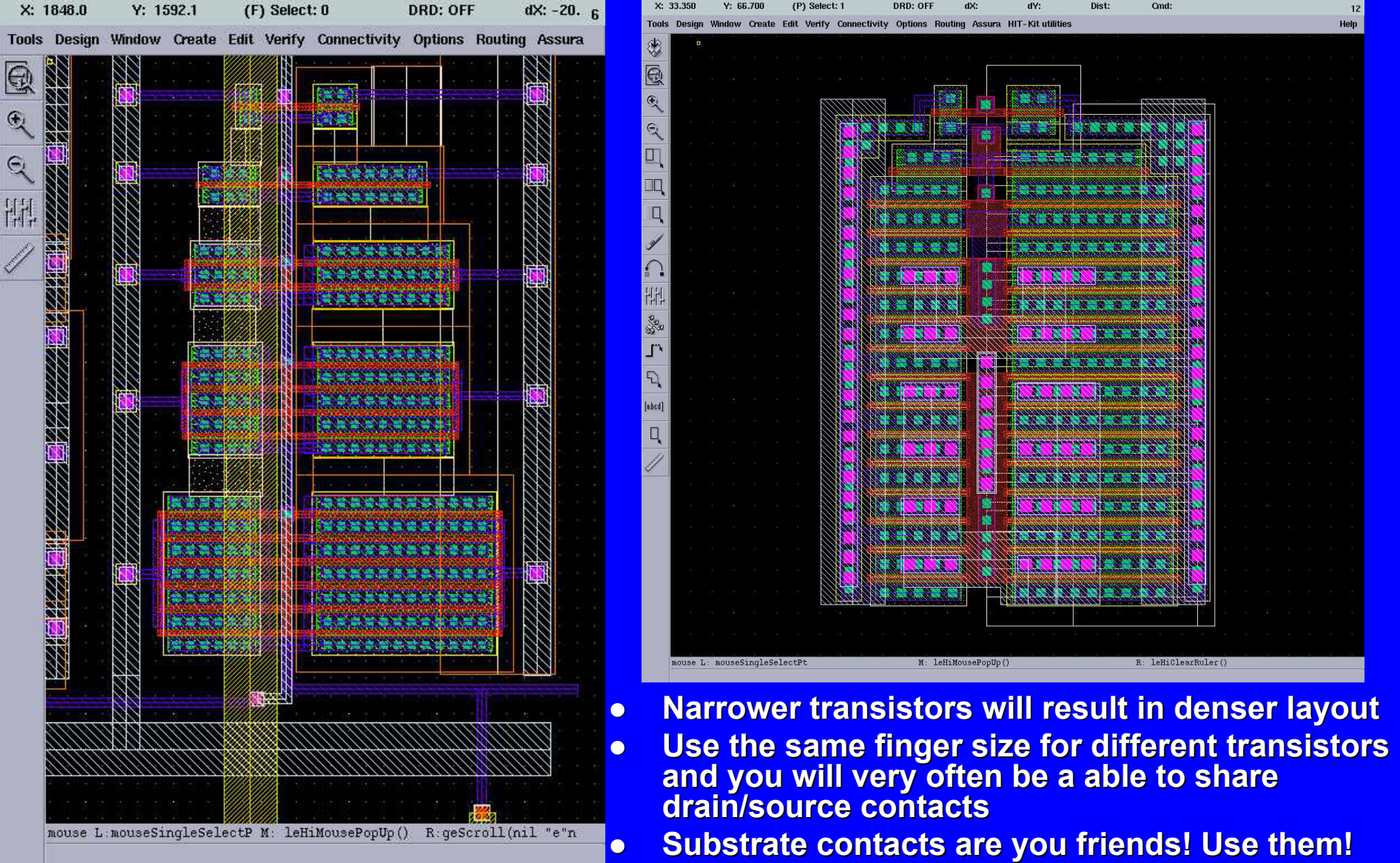

### **Student Chip Example2 Student Chip Example2**

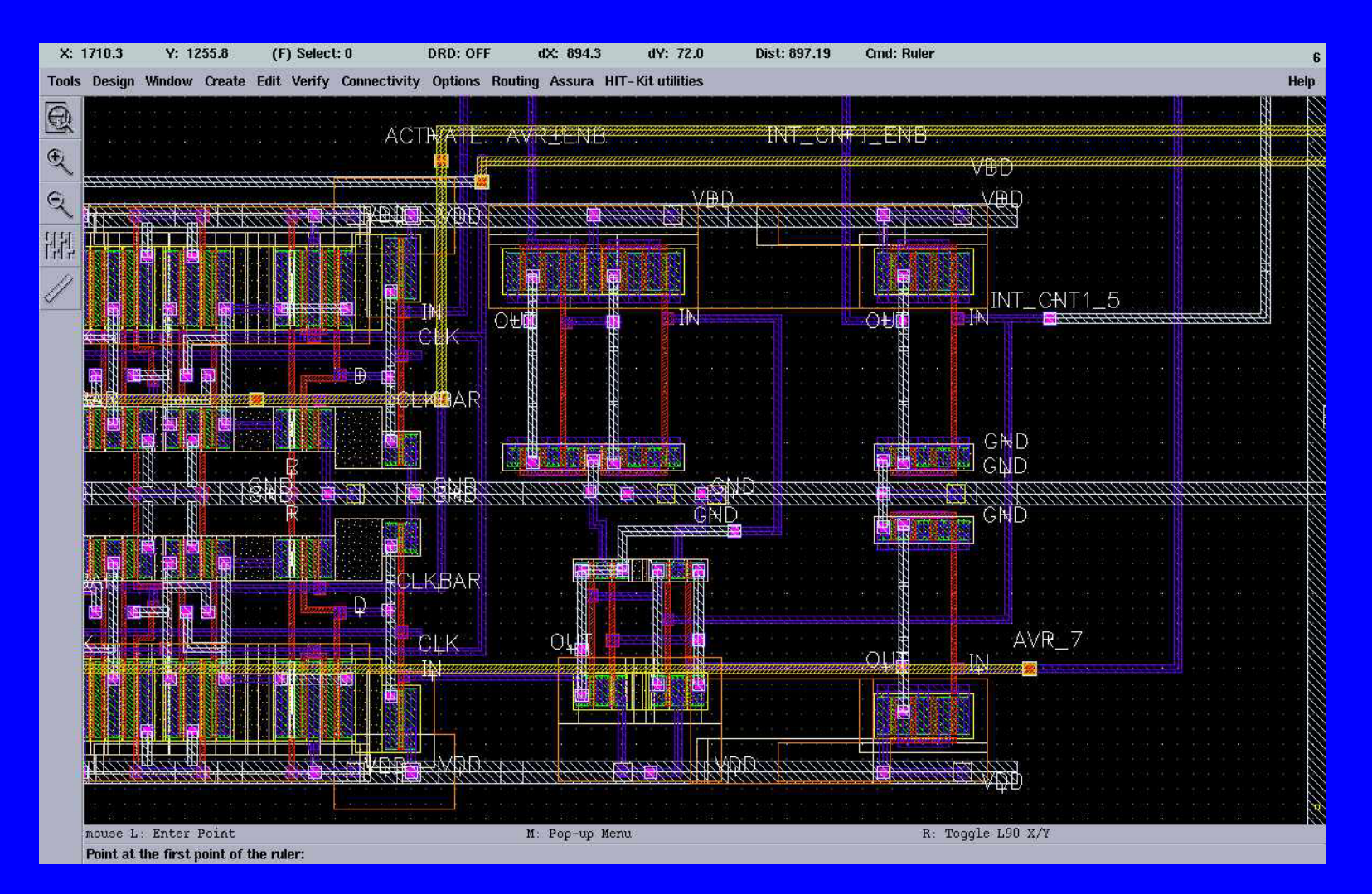

#### z **This layout is not even close to dense! This layout is not even close to dense!**

### **NAND Gate Example NAND Gate Example**

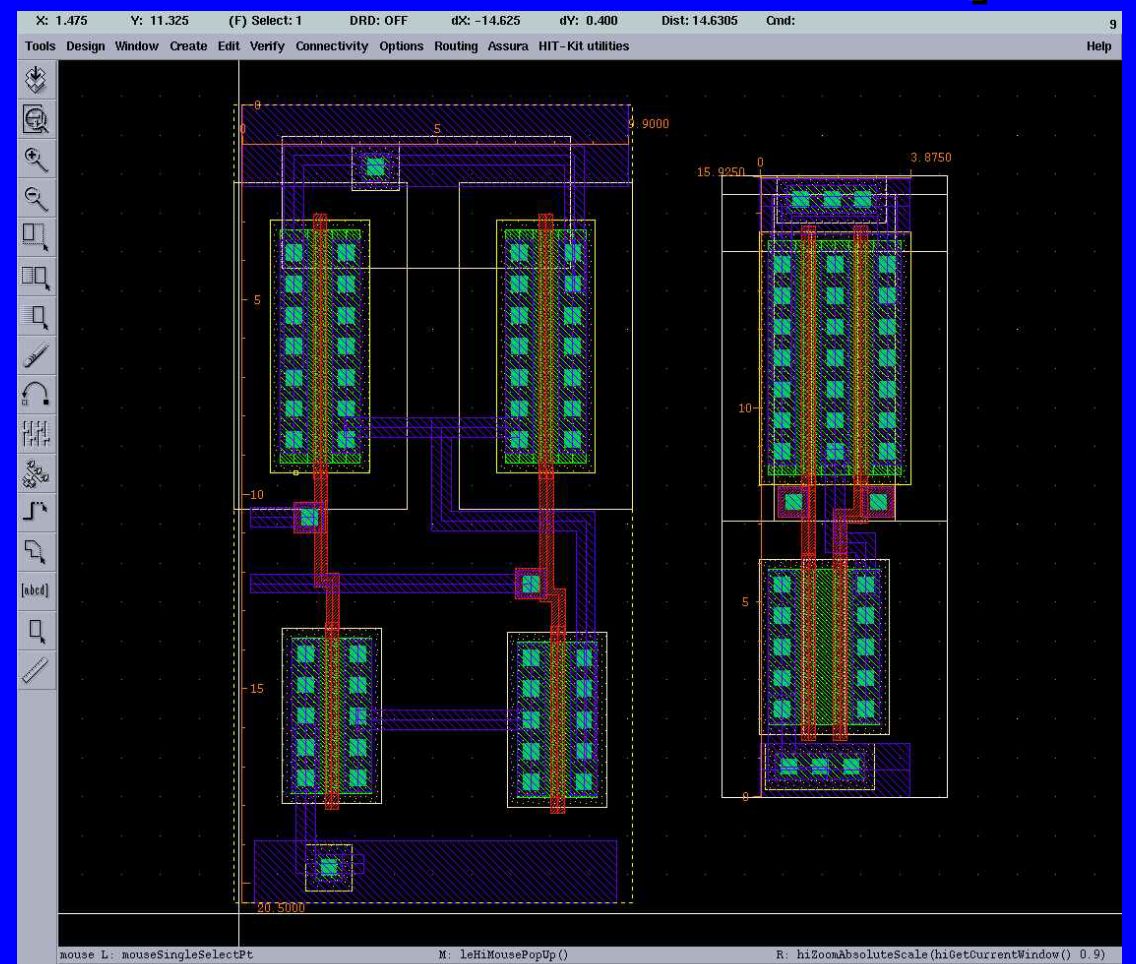

C **o Size of the left NAND gate: 200 µm<sup>2</sup>**  $\bullet$ **o Size of right NAND gate: 60 µm<sup>2</sup>** 

### **Current Density Current Density**

- z **Too high current density will cause Too high current density will cause electromigration (transport of metal ions)** z **Keep RMS current below 0.6 Keep RMS current below 0.6 mA to 1 mA per**  µ**m interconnect width m interconnect width • Peak current should be below 30 mA • Metal wires > 30 µm have to be slotted • There are FOUR metal layers - use all of them**
	- –<u>– Gate Poly:</u> 11Ω/sq
	- <u>Metal1-3:</u> 70 mΩ/sq (typ), 120 mΩ/sq (max)
	- <u>– Metal4:</u> 40 mΩ/sq (typ), 100 mΩ/sq (max)

### **Metal Slots Metal Slots**

- z **Large areas of metal can cause layer separation around Large areas of metal can cause layer separation around stress-sensitive die corners (stress-levels "frozen" into die during manufacturing)**
- **Solution: Introduce slots along direction of current flow in wide metals wide metals**
- z **AMS 0.35 AMS 0.35**µ**m slot rules: m slot rules:**

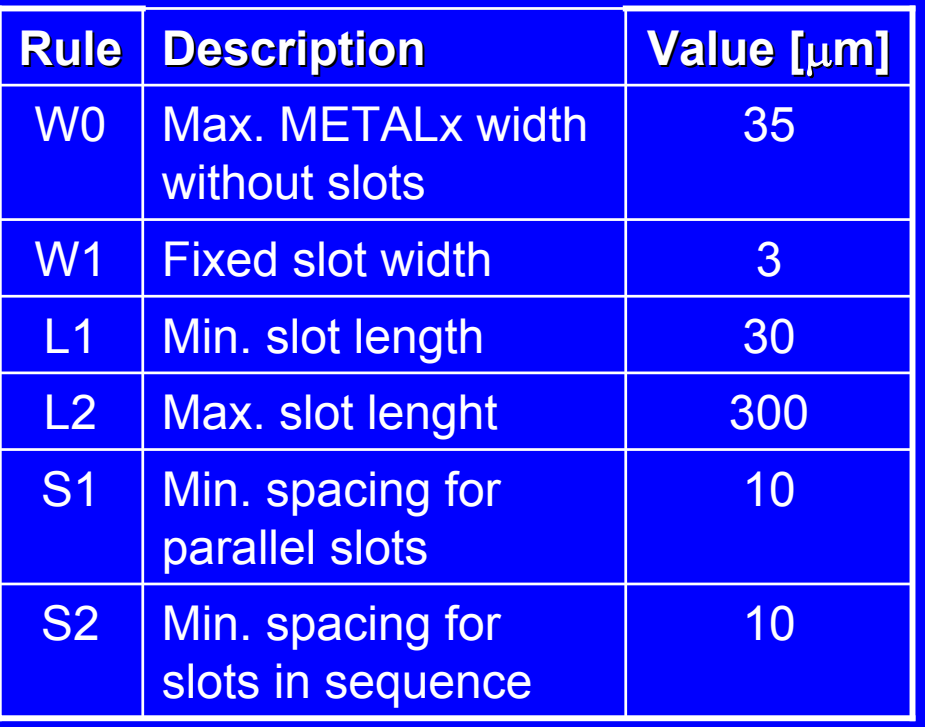

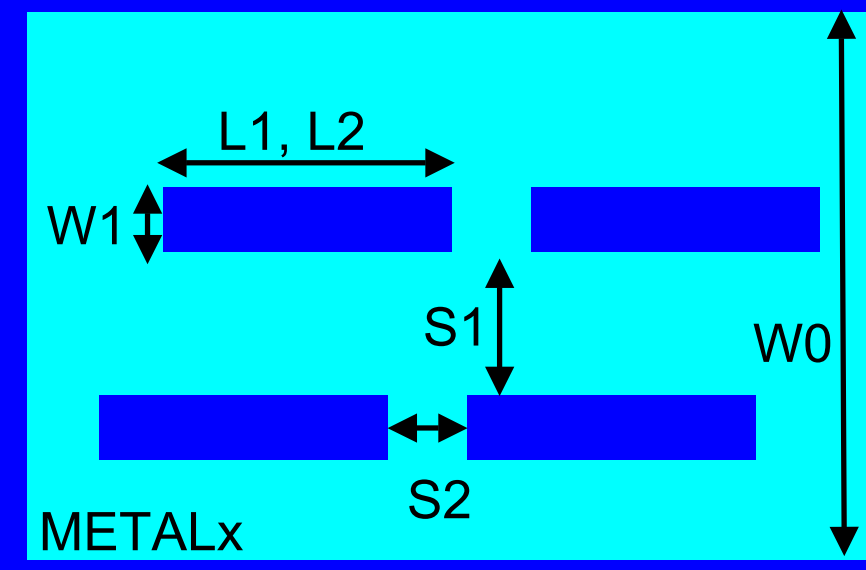

### **Contact Resistance Contact Resistance**

#### z **Contact resistances Contact resistances**

- Met1  $\mathcal{L}_{\mathcal{A}}$  , where  $\mathcal{L}_{\mathcal{A}}$  is the set of the set of the set of the set of the set of the set of the set of the set of the set of the set of the set of the set of the set of the set of the set of the set of the  $-$  Ndiff: typ. 30 Ω max 100 Ω
- Met1  $\mathcal{L}_{\mathcal{A}}$  $-$  Pdiff: typ. 60 Ω max 150 Ω
- Met1  $\mathcal{L}_{\mathcal{A}}$  , where  $\mathcal{L}_{\mathcal{A}}$  is the set of the set of the set of the set of the set of the set of the set of the set of the set of the set of the set of the set of the set of the set of the set of the set of the — Poly: typ. 2 Ω max 10 Ω

#### z **Via resistance Via resistance**

 $-$  Typ 1.2 Ω $\,$  max 3 Ω $\,$ 

### **Via Current Density Via Current Density**

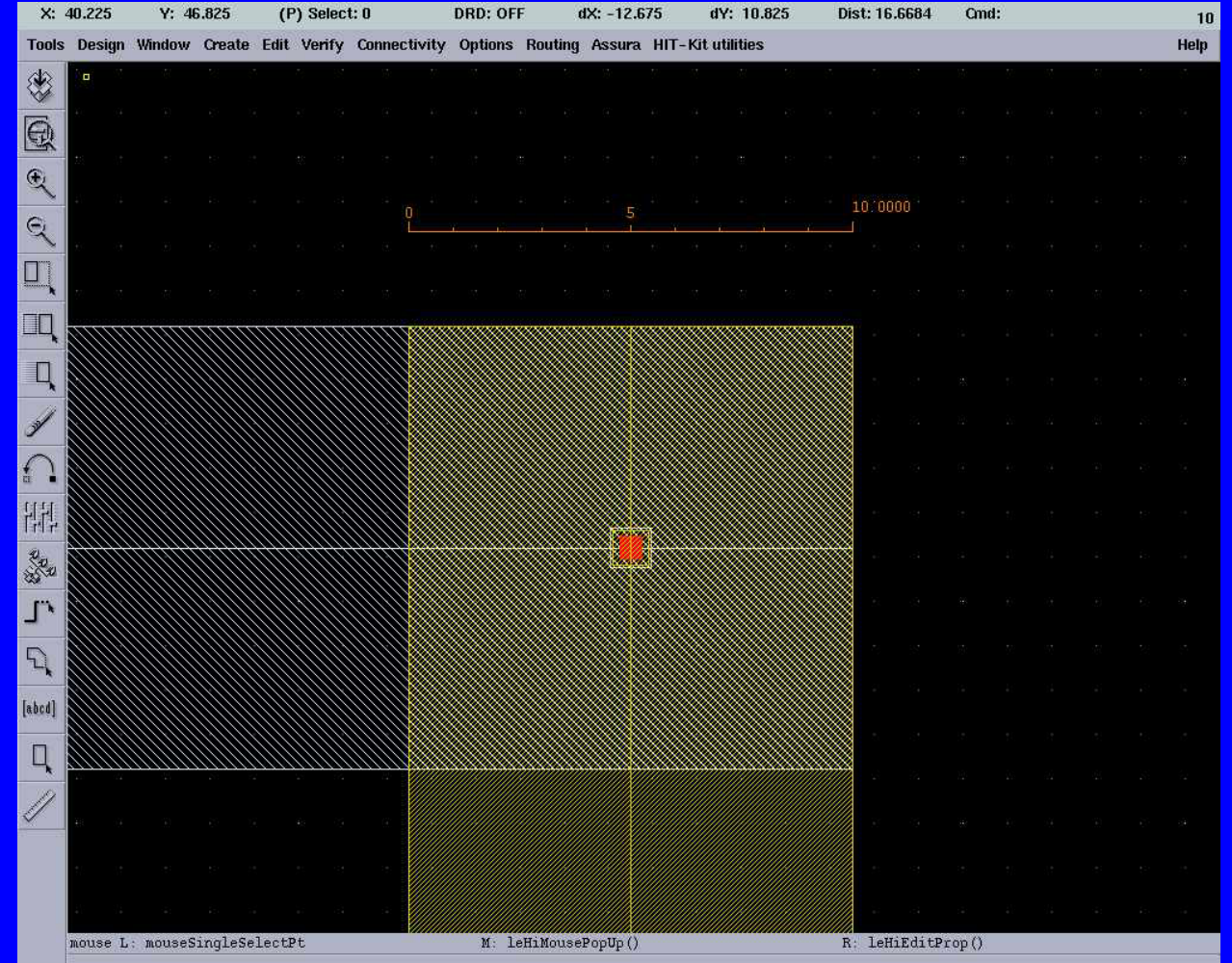

**If you increase metal wire width to keep current density low. Think about current density in vias** 

### **Via Current Density Via Current Density**

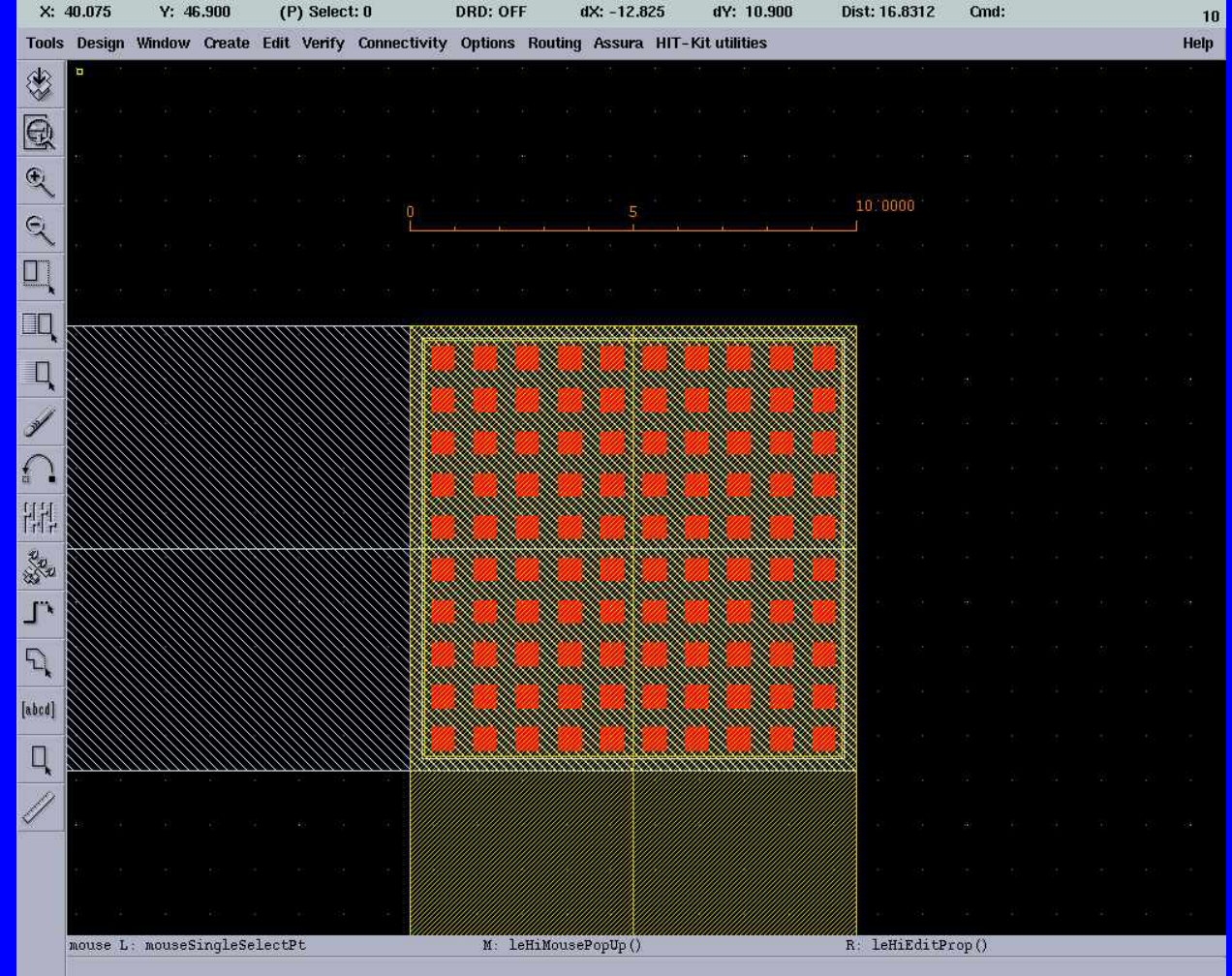

**Adding extra vias will not cost you anything extra!** 

### **Bond Pads Bond Pads**

- **Are used to connect your chip to the outside world**
- $\bullet$ Critical part of the chip assembly
- $\bullet$ The type of PAD depends on the signal
- $\bullet$ The PADs are usually provided by the chip vendor
- $\bullet$ In the lab library there is a few PADs specified

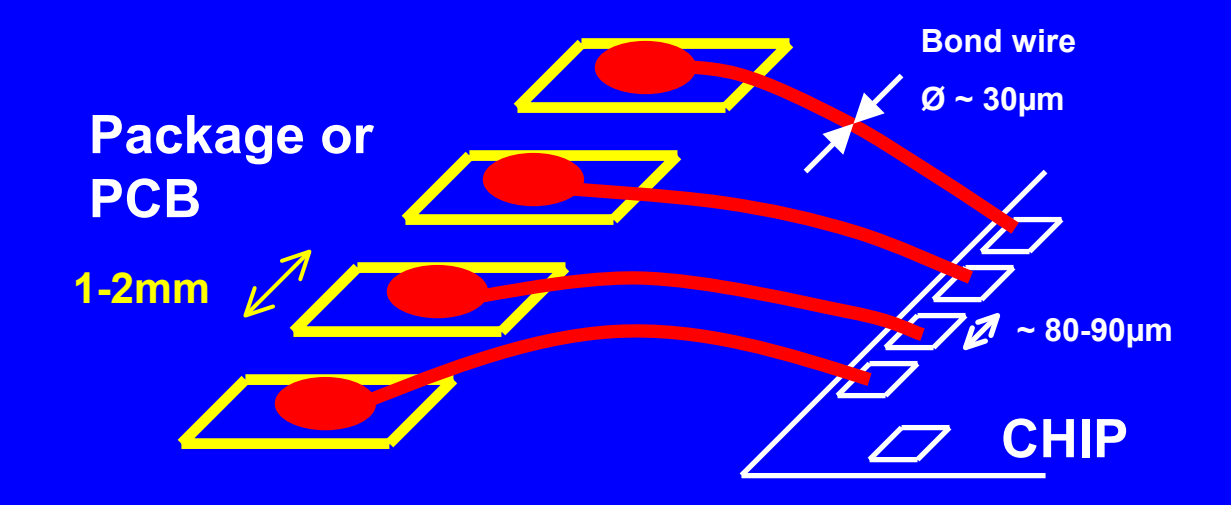

### z **APRIOP**

- $\mathcal{L}_{\mathcal{A}}$  , where  $\mathcal{L}_{\mathcal{A}}$  is the set of the set of the set of the set of the set of the set of the set of the set of the set of the set of the set of the set of the set of the set of the set of the set of the — Analog Input/Output PAD
- <del>Jan Karl II.</del> <u>– ESD protection included</u>
- $\mathcal{L}_{\mathcal{A}}$  , where  $\mathcal{L}_{\mathcal{A}}$  is the set of the set of the set of the set of the set of the set of the set of the set of the set of the set of the set of the set of the set of the set of the set of the set of the <u>– Signal accessed in metal 2 on</u> core-side of the PAD
- Padcap ~1.2pF

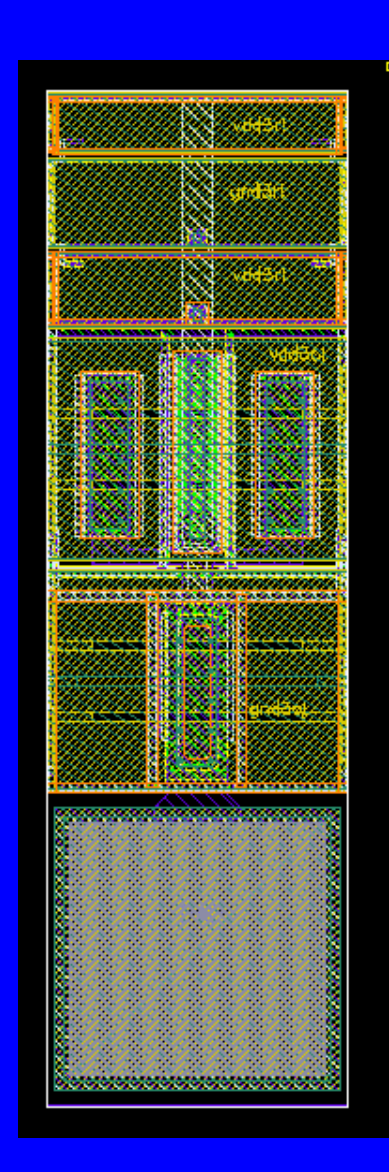

z **AUPRIOP (not yet available) AUPRIOP (not yet available)**  $\mathcal{L}_{\mathcal{A}}$  , where  $\mathcal{L}_{\mathcal{A}}$  is the set of the set of the set of the set of the set of the set of the set of the set of the set of the set of the set of the set of the set of the set of the set of the set of the — Analog Input/Output PAD – <del>Jan Karl II.</del><br>Politika — No ESD protection  $\mathcal{L}_{\mathcal{A}}$  , where  $\mathcal{L}_{\mathcal{A}}$  is the set of the set of the set of the set of the set of the set of the set of the set of the set of the set of the set of the set of the set of the set of the set of the set of the <u>– Signal accessed in metal 2 on</u> core-side of the PAD <u>– Suitable for high-speed I/O and </u> power supply with different

voltage than core

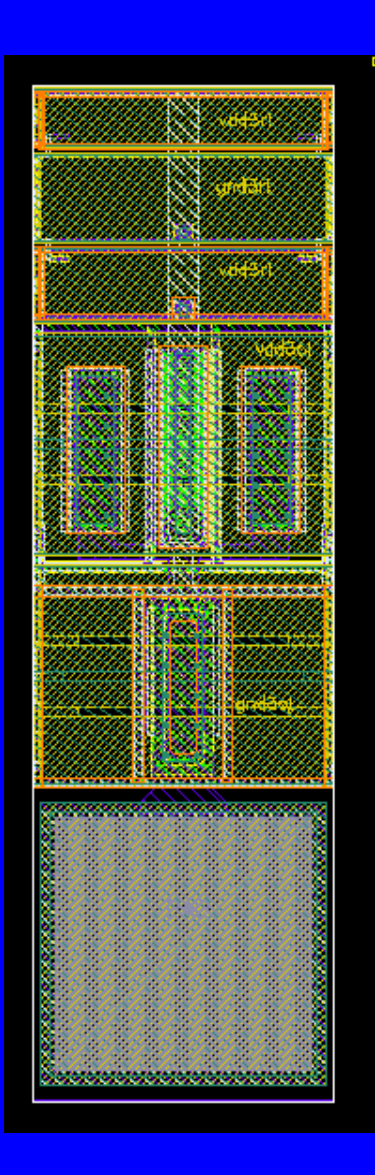

### z **APRIOWP APRIOWP**

- $\mathcal{L}_{\mathcal{A}}$  , where  $\mathcal{L}_{\mathcal{A}}$  is the set of the set of the set of the set of the set of the set of the set of the set of the set of the set of the set of the set of the set of the set of the set of the set of the — Analog Input/Output PAD
- <del>Jan Karl II.</del><br>Politika <u>– ESD protection included</u>
- $\mathcal{L}_{\mathcal{A}}$  , where  $\mathcal{L}_{\mathcal{A}}$  is the set of the set of the set of the set of the set of the set of the set of the set of the set of the set of the set of the set of the set of the set of the set of the set of the <u>– Signal accessed in metal 2 on</u> core-side of the PAD
- Wide metal 2 from PAD to core
- Padcap ∼5pF

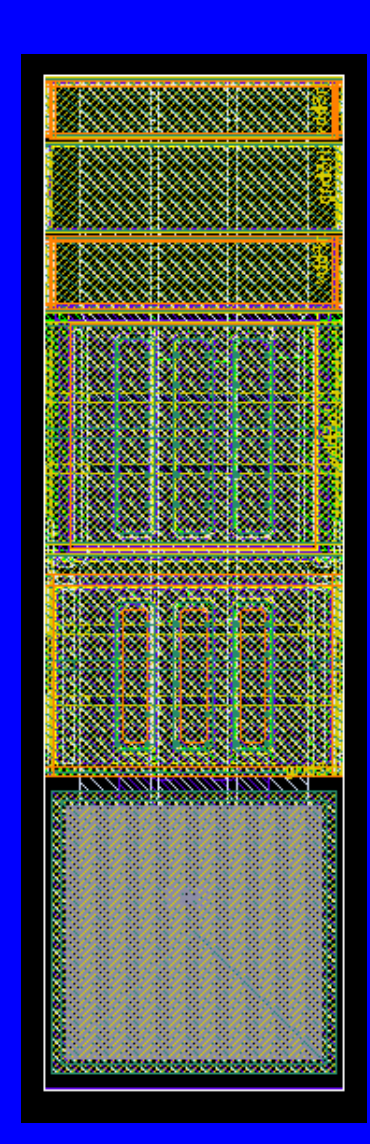

#### z **CLK\_BUFF CLK\_BUFF**  $\mathcal{L}_{\mathcal{A}}$  , where  $\mathcal{L}_{\mathcal{A}}$  is the set of the set of the set of the set of the set of the set of the set of the set of the set of the set of the set of the set of the set of the set of the set of the set of the <mark>– Clock input PAD</mark> – Include ESD and buffers

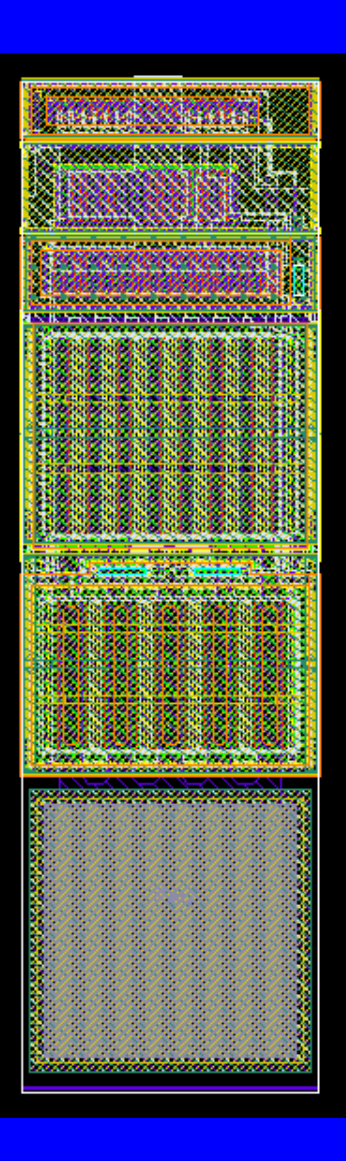

#### z **INPUTPAD INPUTPAD**

- $\mathcal{L}_{\mathcal{A}}$  , where  $\mathcal{L}_{\mathcal{A}}$  is the set of the set of the set of the set of the set of the set of the set of the set of the set of the set of the set of the set of the set of the set of the set of the set of the <u>– Slow input signal PAD</u>
- Includes a small driver
- $\mathcal{L}_{\mathcal{A}}$  , where  $\mathcal{L}_{\mathcal{A}}$  is the set of the set of the set of the set of the set of the set of the set of the set of the set of the set of the set of the set of the set of the set of the set of the set of the <u>– ESD protection also included</u>

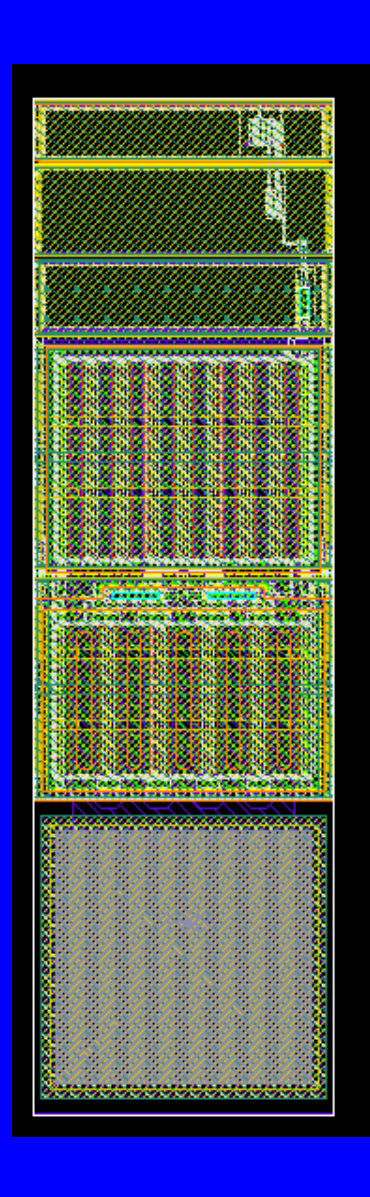

### $\bullet$  **OUTPUTPAD**

- $\mathcal{L}_{\mathcal{A}}$  , where  $\mathcal{L}_{\mathcal{A}}$  is the set of the set of the set of the set of the set of the set of the set of the set of the set of the set of the set of the set of the set of the set of the set of the set of the <u>– Slow output signal PAD</u>
- Includes a driver with 8mA current drive strength
- $\mathcal{L}_{\mathcal{A}}$  , where  $\mathcal{L}_{\mathcal{A}}$  is the set of the set of the set of the set of the set of the set of the set of the set of the set of the set of the set of the set of the set of the set of the set of the set of the — ESD protection included

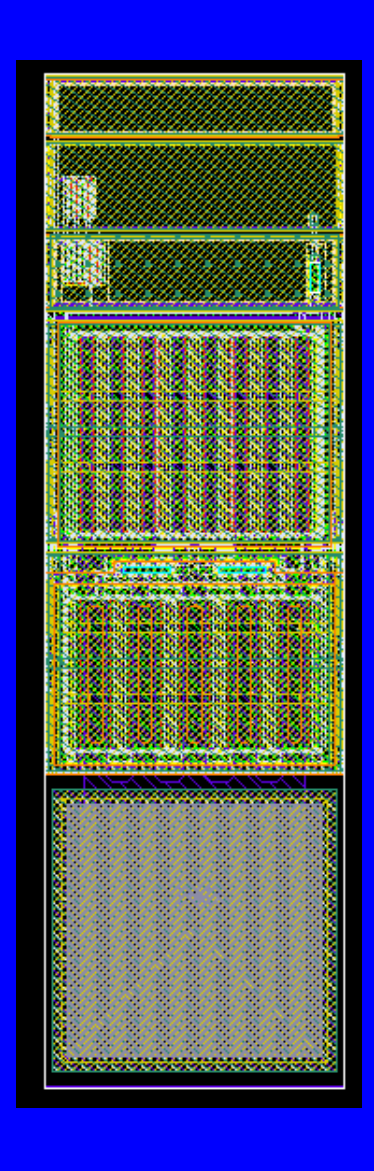

### z **VDDGNDCORNER VDDGNDCORNER**

- Default power supply PAD for this course
- Provides supply voltage and ground to the PAD ring and the Core
- VDD and GND will be accessed on-chip from the PAD-ring

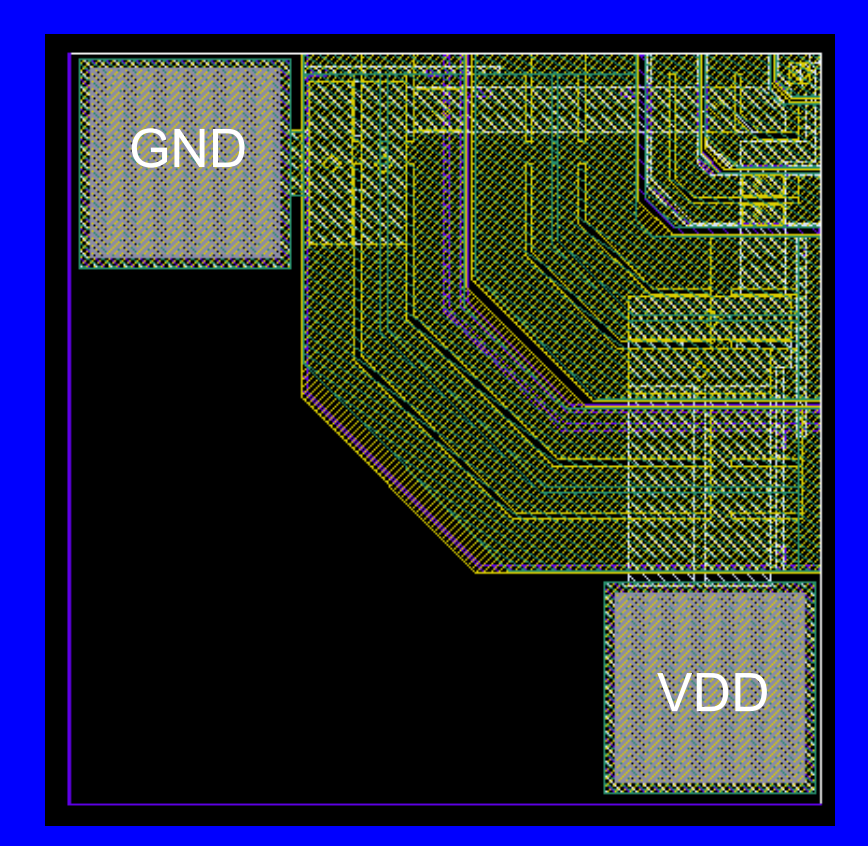

### z **CORNERFILL CORNERFILL**

- $-$  Fill cell that should be  $\overline{\phantom{a}}$ placed under the VDDGNDCORNER pad
- Increases fill rate in POLY1

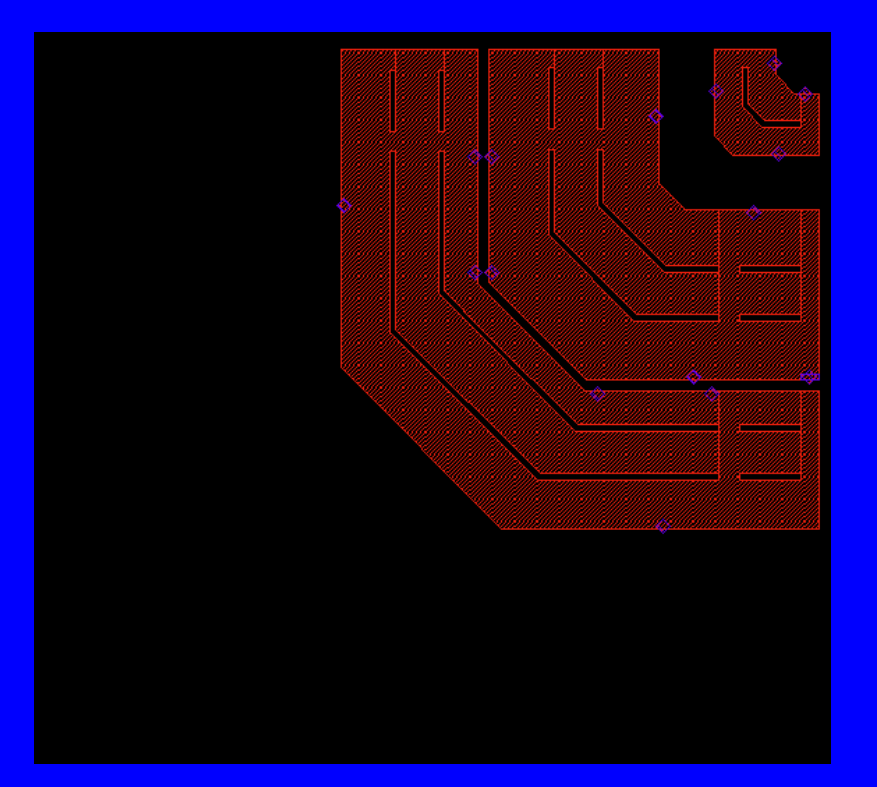

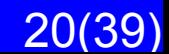

### z **VDDPAD**

- $\mathcal{L}_{\mathcal{A}}$  , where  $\mathcal{L}_{\mathcal{A}}$  is the set of the set of the set of the set of the set of the set of the set of the set of the set of the set of the set of the set of the set of the set of the set of the set of the <u>– Separate power supply PAD</u>
- <del>Jan Karl II.</del><br>Politika – Includes ESD protection
- $\mathcal{L}_{\mathcal{A}}$  , where  $\mathcal{L}_{\mathcal{A}}$  is the set of the set of the set of the set of the set of the set of the set of the set of the set of the set of the set of the set of the set of the set of the set of the set of the – Supply to PAD ring and core

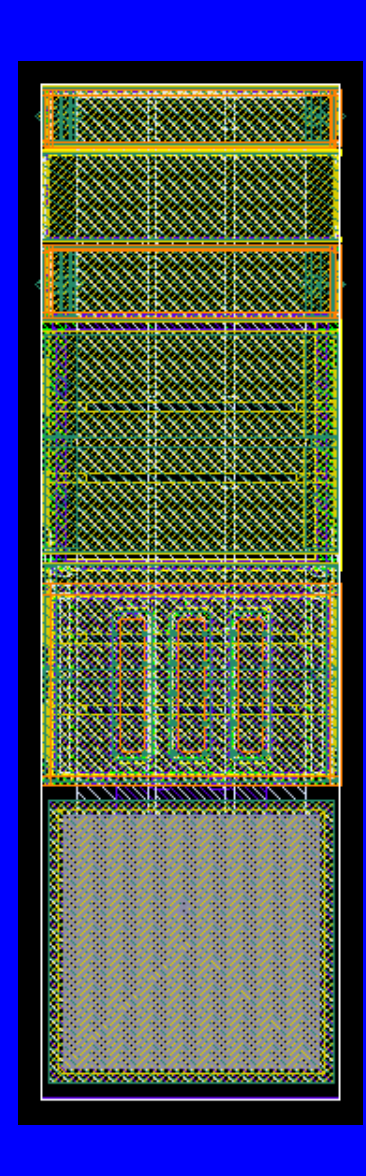

#### z **GNDPAD**

- $\mathcal{L}_{\mathcal{A}}$  , where  $\mathcal{L}_{\mathcal{A}}$  is the set of the set of the set of the set of the set of the set of the set of the set of the set of the set of the set of the set of the set of the set of the set of the set of the <u>– Separate ground PAD</u>
- <del>Jan Karl II.</del><br>Politika – Includes ESD protection
- $\mathcal{L}_{\mathcal{A}}$  , where  $\mathcal{L}_{\mathcal{A}}$  is the set of the set of the set of the set of the set of the set of the set of the set of the set of the set of the set of the set of the set of the set of the set of the set of the – Ground PAD ring and core

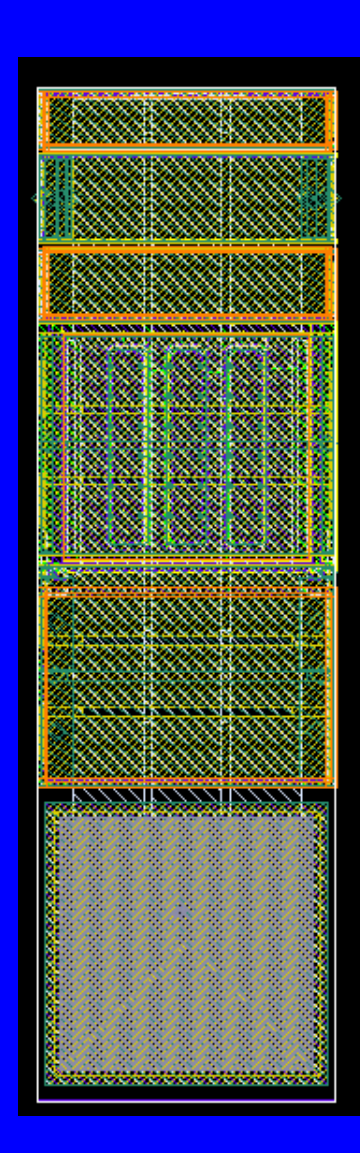

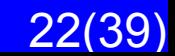

### **How to Build the PAD Ring How to Build the PAD Ring**

z **Maximum amount of Maximum amount of PADs is 17** z **The 2 PADs in the corner are fixed in the corner are fixed**z **15 PADs remains for the students to remains for the students to place "freely" place "freely"**

# **How to Build the PAD Ring How to Build the PAD Ring**

- **A generic PCB will be** built for the measurements
- **Requires that the PAD** placement are somewhat restricted

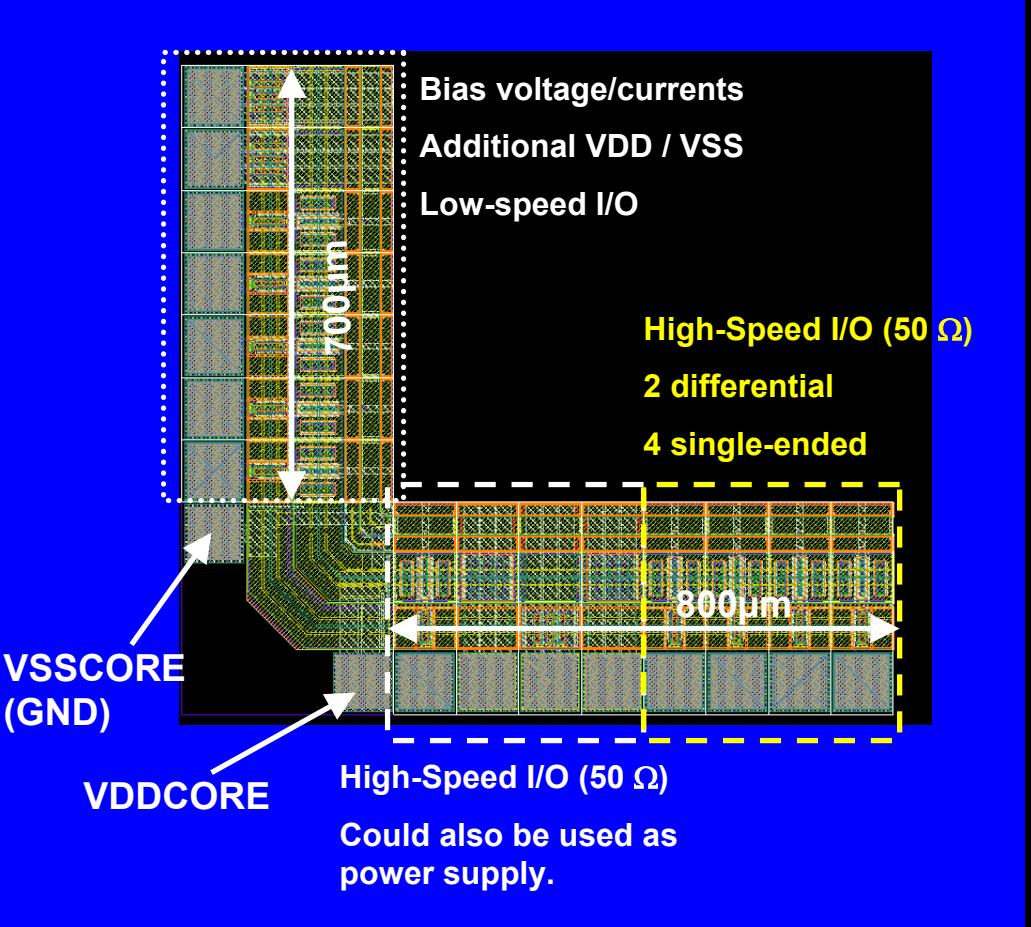

#### **On -Chip Decoupling Chip Decoupling**

- **Every switching draws a current from the power supply power supply**
- **When many devices switch** simultaneously, for example at the clock **edges, huge current spikes might be introduced introduced**
- z **This gives voltage fluctuations on This gives voltage fluctuations on -chip that can cause YOUR chip to malfunction that can cause YOUR chip to malfunction**
- **To filter out these high frequency components on the power supply a large capacitance between VDD and GND is capacitance between VDD and GND is used**

# **On-Chip Decoupling**

- z **Capacitors for decoupling: Capacitors for decoupling:**
	- Poly-poly capacitor, cpoly ~0.8fF/um<sup>2</sup>
	- $\sim$ – Gate-cap, use a transistor as a decoupling capacitor. Example: NMOS with the gate connected to VDD and Drain&Source grounded
	- Gate-cap gives more capacitance per area,  $\sim$ 4.5fF/um $^2$
- z **Use decoupling for all DC Use decoupling for all DC-voltages voltages**
- z **How much decoupling is needed? How much decoupling is needed?**
	- Depends on the switching activity
	- –– Depends on how sensitive your design is to power supply fluctuations

### **Common Layout Mistakes Common Layout Mistakes Too small decoupling capacitor! Too small decoupling capacitor! ONE is NOT enough! ONE is NOT enough!**

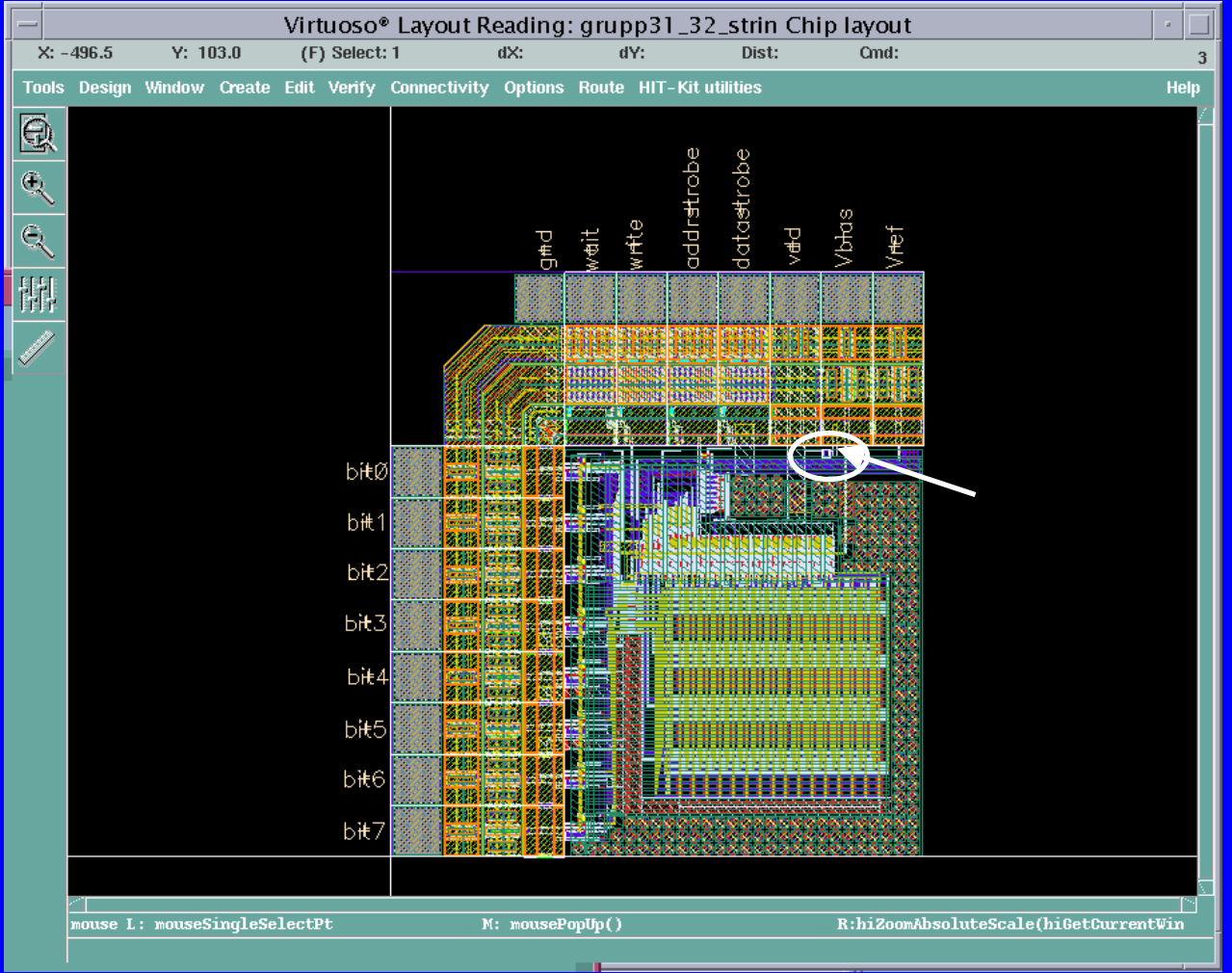

### **How to Connect Your Design to the Padframe Padframe**

- **Digital input/output pads have internal buffers. YOU have to make sure these buffers are powerful enough for your design powerful enough for your design**
- **Do you need a driver in order to drive the driver included in the I/O pad?**
- z **You can also design your own pad driver and use You can also design your own pad driver and use an analog pad an analog pad**
- **If you have an external clock, make sure to use an appropriate clock buffer an appropriate clock buffer**
- **Analog inputs/outputs should use the analog pads without buffers pads without buffers**
- z **Use VDD/GND pads for VDD and GND Use VDD/GND pads for VDD and GND**

### **Available Components from PRIMLIB Available Components from PRIMLIB**

- $\bullet$  **3.3V NMOS/PMOS**
- $\bullet$  **5V NMOS/PMOS**
- z **Poly1 -Poly2 capacitors ( Poly2 capacitors (cpoly )**
- **High-resistive poly resistor (rpolyh)**
- z **Low -resistive poly resistor (rpoly1 and resistive poly resistor (rpoly1 and rpoly2) rpoly2)**
- z **Nwell resistor ( resistor (rnwell )**
- **There are other components as well in PRIMLIB that can be used. Discuss with your supervisor before using them! your supervisor before using them!**

### **Antenna Errors Antenna Errors**

- **Antenna errors occur when a large metal structure is connected to a gate. When the metal is etched in the fabrication a large amount of charged might be induced in the metal. This can cause the gate to break if there is no discharging path for high voltages (like a drain/source or a reversed diode) reversed diode)**
- **Antenna errors can be fixed by adding a reversed diode connected to the metal wire causing the problem. An N+ doped nwell contact will function as a reversed diode if connected to the substrate. Another way to solve antenna errors is to build a bridge in higher or lower layers, and thereby break the long metal wire connected to the gate**

### **Antenna Errors Antenna Errors**

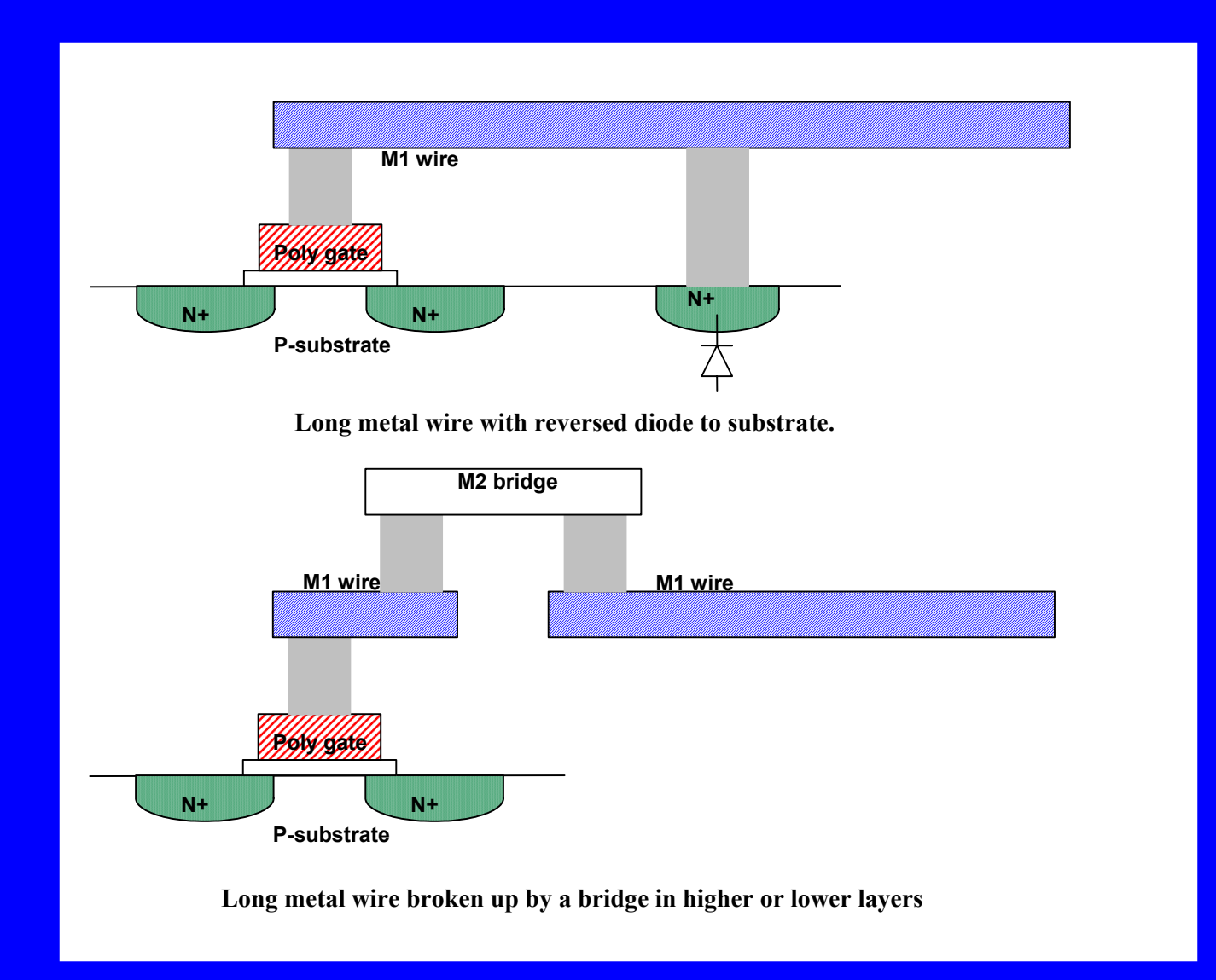

### **How to Organize the TOP How to Organize the TOP -LEVEL Layout LEVEL Layout**

- **Your Top-Level layout should consist of the following instances: the following instances:**
	- Pad frame
	- $\,$  The core of your design
	- Fillpattern (up to Met3)
	- Topmet fill
	- FIMP and NLDD
- z **Fill can be created by using scripts Fill can be created by using scripts**
- z **To avoid fill at certain places, add a To avoid fill at certain places, add a blocking layer**

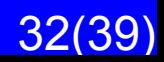

### **How to Organize the TOP How to Organize the TOP -LEVEL Layout LEVEL Layout**

#### **• At the top level**

- $\mathcal{L}_{\mathcal{A}}$  , where  $\mathcal{L}_{\mathcal{A}}$  is the set of the set of the set of the set of the set of the set of the set of the set of the set of the set of the set of the set of the set of the set of the set of the set of the – Always make sure all the instances have the same origin, preferably (0,0)
- $\mathcal{L}_{\mathcal{A}}$  , where  $\mathcal{L}_{\mathcal{A}}$  is the set of the set of the set of the set of the set of the set of the set of the set of the set of the set of the set of the set of the set of the set of the set of the set of the – If you accidentally move one cell you can easily put it back on the right place
- **Use the command "Edit in Place" if necessary, but be careful. Make sure you are doing your changes in the correct cell are doing your changes in the correct cell**

### **Common Layout Mistakes Common Layout Mistakes**

#### **Build dense layouts instead of like this one!**

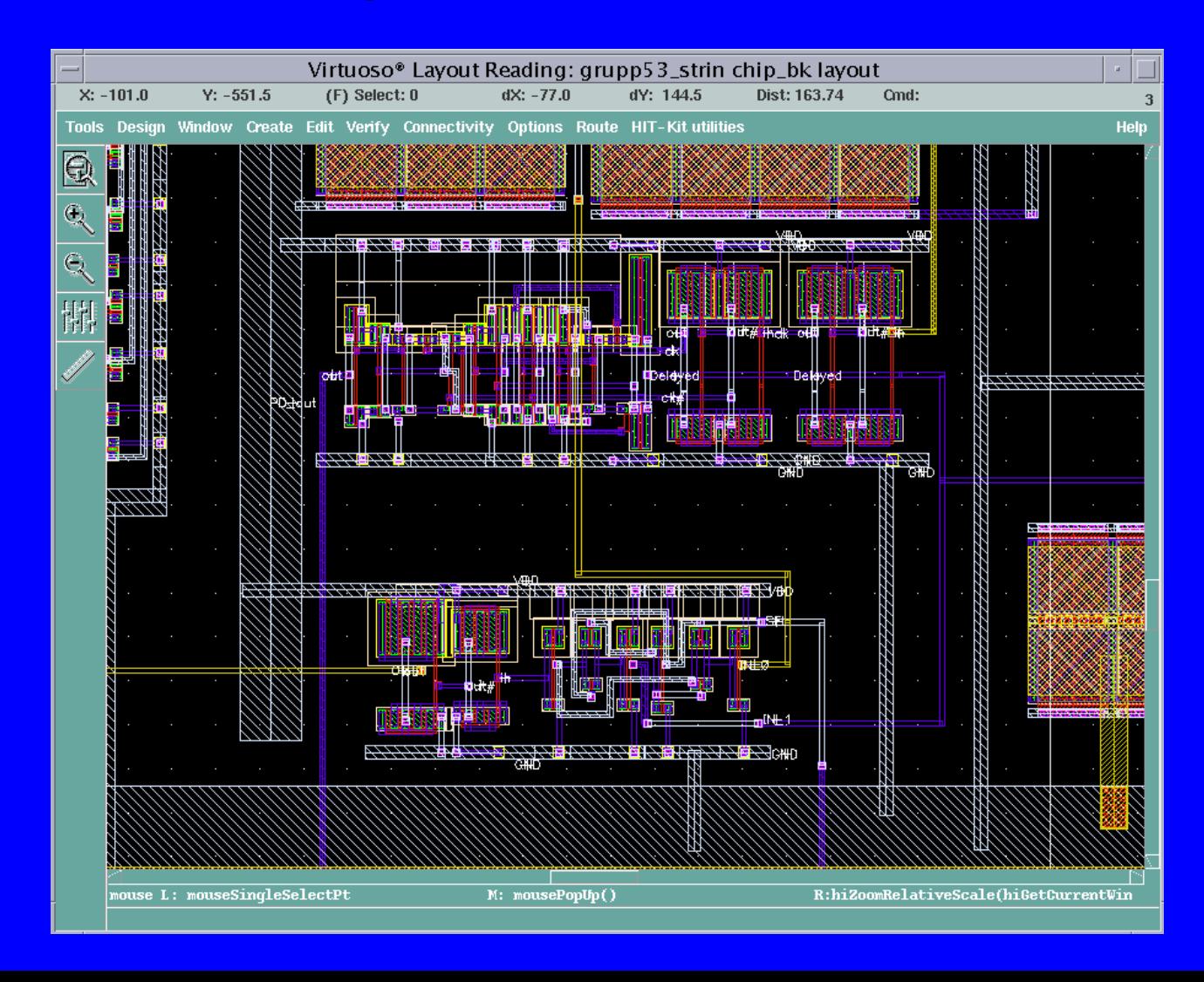

### **Common Layout Mistakes Common Layout Mistakes**

#### **Dense layouts to reduce the length of wires! Dense layouts to reduce the length of wires!**

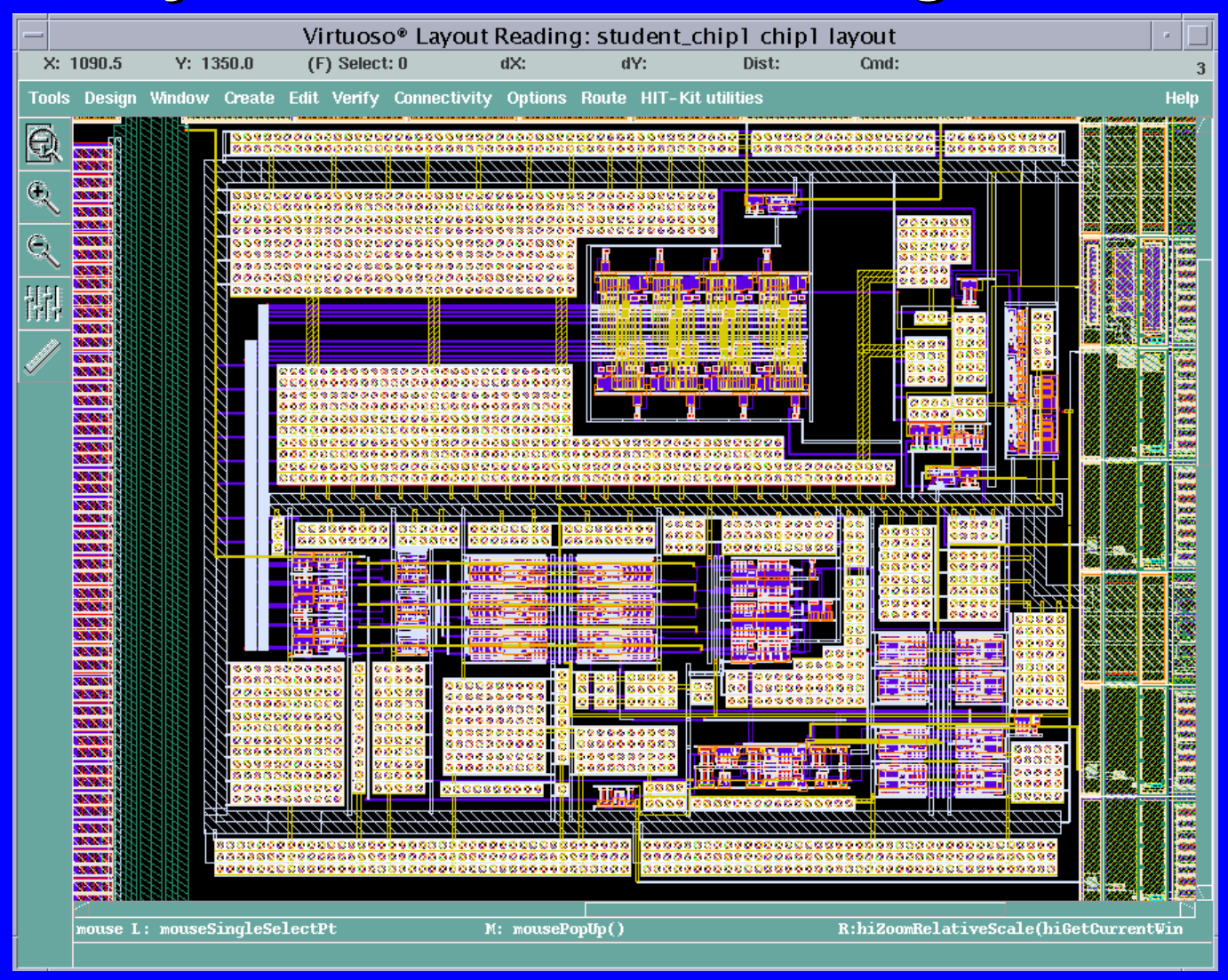

# **Common Layout Mistakes Common Layout Mistakes Power grid! Power grid!**

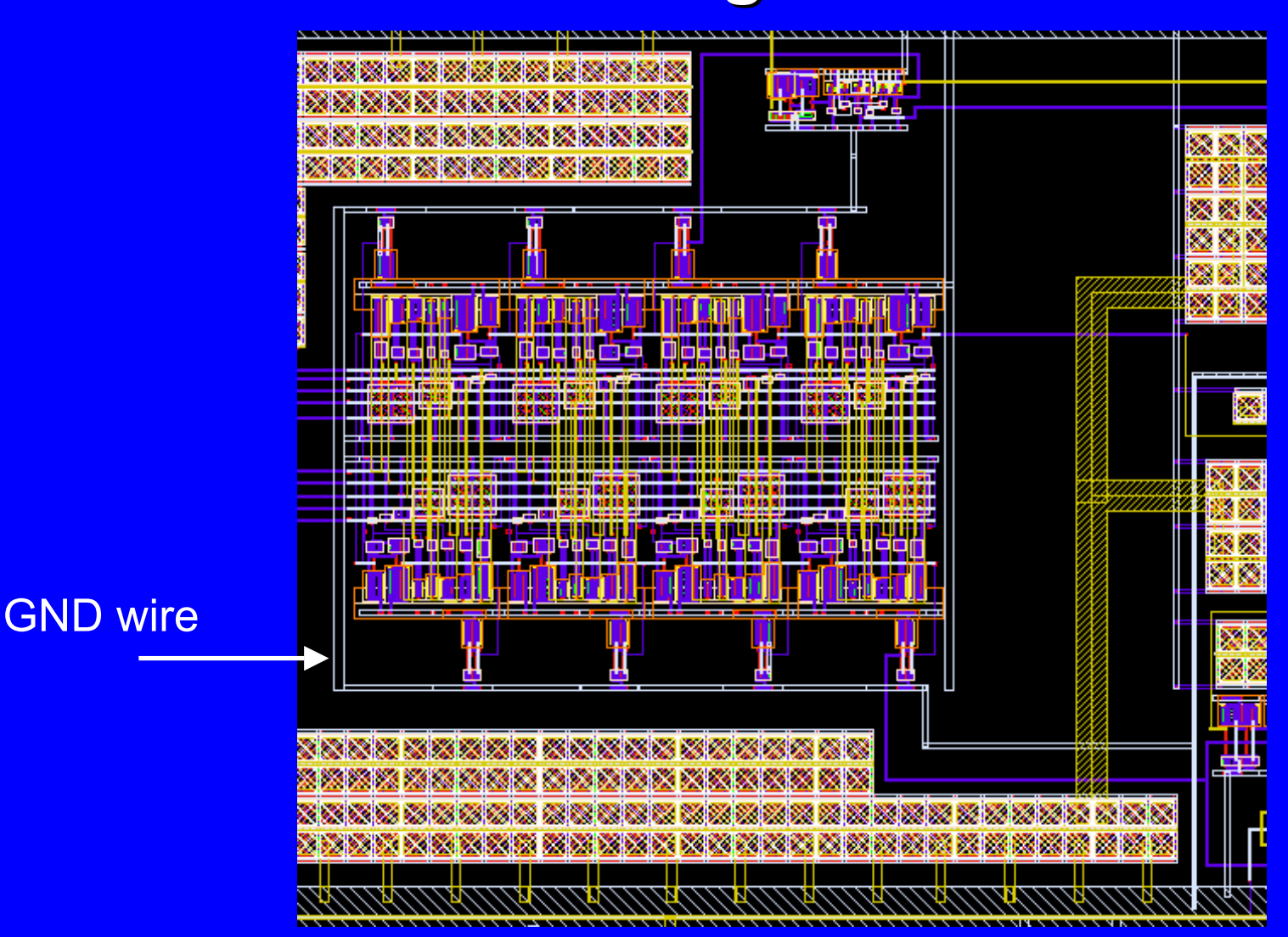

### **Chip Verification Flow (1) Chip Verification Flow (1)**

- **1.DIVA DRC and LVS of local cells**
- **2.DIVA DRC and LVS of complex cells**
- **3.ASSURA DRC and LVS of padframe ASSURA DRC and LVS of padframe**
- **4.ASSURA DRC and LVS of chip topcell (chip core, padframe, decoupling capacitors) (chip core, padframe, decoupling capacitors) Take care of Antenna errors Take care of Antenna errors**
- **5.Simulate chip topcell (only extracted capacitances) (only extracted capacitances)**
- **6.Alter Stream out a GDSII file**
- **7.Stream in the GDSII file to a NEW library**
- **8. LVS of streamed in chip top cell LVS of streamed in chip top cell (compare streamed in layout and original (compare streamed in layout and original schematic) schematic)**

### **Chip Verification Flow (2) Chip Verification Flow (2)**

- **9. Generate Metal Fill to avoid over to avoid over - and under etching and under etching**
- **10. Generate FIMP (Field Implant) layer Generate FIMP (Field Implant) layer to avoid weak parasitic transistors under poly interconnects to avoid weak parasitic transistors under poly interconnects**
- **11. Generate NLDD (N Lightly Doped Drain) layer Generate NLDD (N Lightly Doped Drain) layer for transistor channel engineering purposes for transistor channel engineering purposes**
- **12. ASSURA DRC and LVS of chip topcell ASSURA DRC and LVS of chip topcell (chip core, padframe, decoupling capacitors, Metal Fill, FIMP, NLDD)**
- **13. Stream out a GDSII file Stream out a GDSII file**
- **14.Stream in the GDSII file to a NEW library**
- **15. LVS of streamed in chip top cell LVS of streamed in chip top cell (compare streamed in layout and original (compare streamed in layout and original schematic) schematic)**

### **Stream-In to NEW library!**

z **Use File>New>Library File>New>Library** 

#### **to create a NEW stream to create a NEW stream-in librar in library! This automatically sets library pointers correctly**

z **Example mistake: Example mistake:**

**Edit > Librar Edit > Library Path… y Path…**

**Entered new stream Entered new stream-in library name with pointer to original design library!! design library!!**

**OVERWROTE THE COMPLETE DESIGN!COMPLETE DESIGN!**

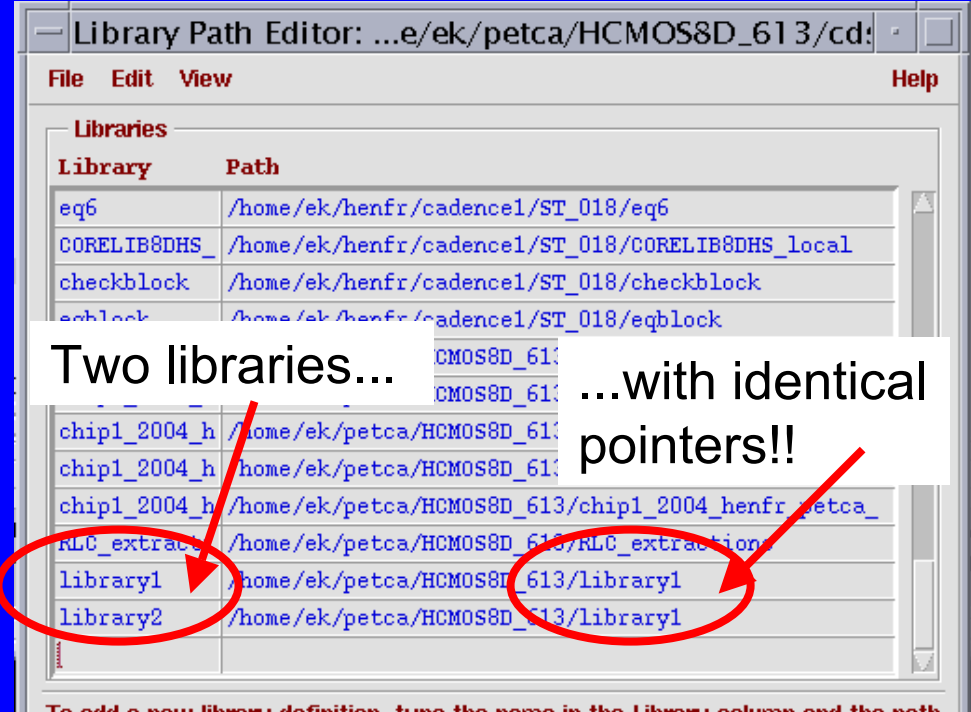

To add a new library definition, type the name in the Library column and the path to the library in the Path column. Press RETURN to continue adding libraries. When done, select the menu 'File  $\rightarrow$  Save  $\rightarrow$ s' to save your edits.